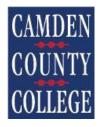

Office of Information Technology

After clicking the Guest Student Registration Form link, the form will open. Click inside checkbox I'm not a robot.

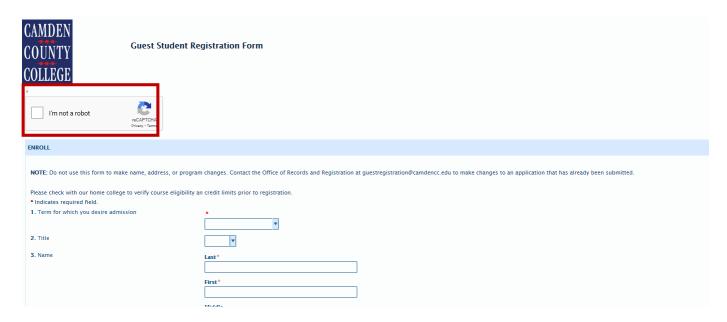

You will be prompted to select images related to subject listed, i.e. taxis. After clicking each box with a taxi, click **VERIFY**. Click this link for additional instructions: <a href="https://support.google.com/recaptcha/?hl=en">https://support.google.com/recaptcha/?hl=en</a>

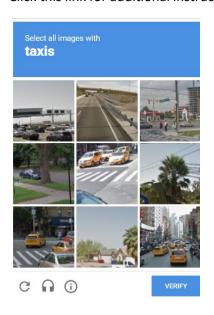

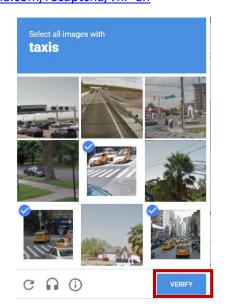

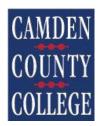

Office of Information Technology

**Note:** If your session has timed out, you will see **Verification expired** message. Click Im not a robot check box again to load another verfication challenge.

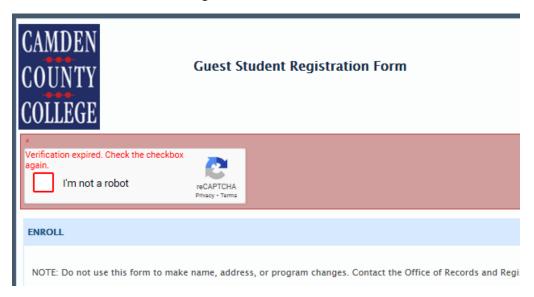

Once you have successfully passed the verification process, you can complete the Guest Student Registration.

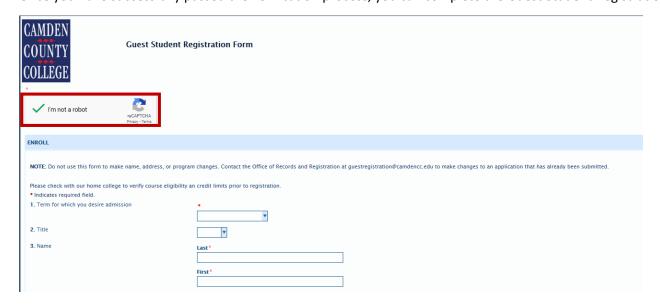

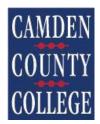

Office of Information Technology

### Guest Student - complete application with the following information:

- 1. Select **Term** for desired admission from drop-down.
- 2. Select Title from drop-down.
- 3. Key in Last Name, First Name (required), Middle, Maiden Name, or Suffix.

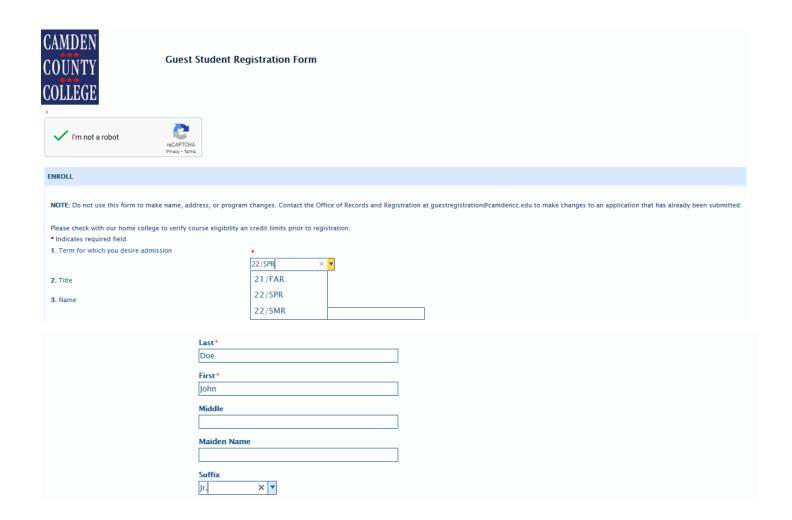

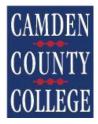

### Office of Information Technology

- **4.** Key in **Other Name** (if applicable).
- 5. Key in E-mail address.
- **6.** Key in **Home Address** (Address where you reside: do not use P.O. Box).
- 7. Key in Mailing Address (if different from Home Address).

| 4. Other Name (if applicable)                              | Last                                                                                                    |
|------------------------------------------------------------|----------------------------------------------------------------------------------------------------|
|                                                            |                                                                                                    |
|                                                            | First                                                                                                    |
|                                                            |                                                                                                    |
|                                                            | Middle                                                                                                    |
|                                                            |                                                                                                    |
| 5. E-mail Address                                          | *                                                                                                    |
|                                                            | JohnDoe@school.com                                                                                                    |
| 6. Home Address (Address where you reside: do not          | Street*                                                                                                    |
| use P.O. Box)                                              | 123 A Street                                                                                                    |
|                                                            | Apt No.                                                                                                    |
|                                                            | B1                                                                                                    |
|                                                            | City*                                                                                                    |
|                                                            | Big City                                                                                                    |
|                                                            | State *                                                                                                    |
|                                                            | NJ 🔻                                                                                                    |
|                                                            | Zip*                                                                                                    |
|                                                            | 12345-                                                                                                    |
| 7. Mailing Address (if <u>different</u> from Home Address) | Street                                                                                                    |
|                                                            |                                                                                                    |
|                                                            | Apt No                                                                                                    |
|                                                            |                                                                                                    |
|                                                            | City                                                                                                    |
|                                                            | Oity Control of the Control of the C |
|                                                            | State                                                                                                    |
|                                                            | June                                                                                                    |
|                                                            | 7:                                                                                                    |
|                                                            | Zip                                                                                                    |

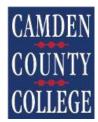

### Office of Information Technology

- 8. Key in County of Legal Residence.
- 9. Select State from drop-down.
- 10. Key in Preferred Telephone Number.
- 11. Check box if NOT an International Student (doing so requires SSN).
- 12. Key in Date of Birth or select year, month, and day from calendar.
- **13.** Select Ethnicity (required).
- 14. Check Race (not required).

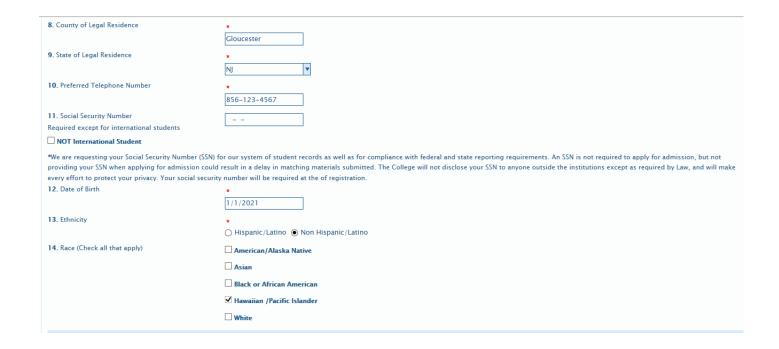

### 15. Enter Course Information:

Select Action codes for courses: R=Register, A=Add, and D=Drop. Please select one.

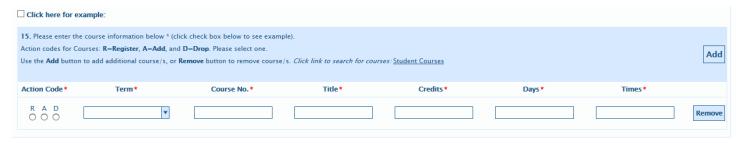

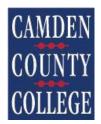

Office of Information Technology

Note: (Click check box above Action Code to show example.)

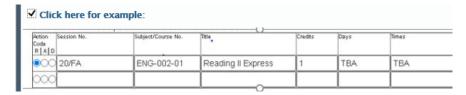

Note: Use the Add button to add additional course/s, or Remove button to remove course/s.

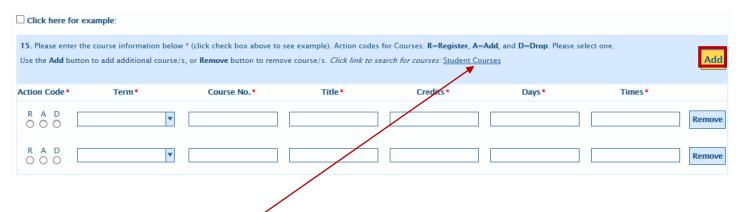

Note: there is a link to search for Student Courses that will open in separate window. Click subject, i.e. Accounting link.

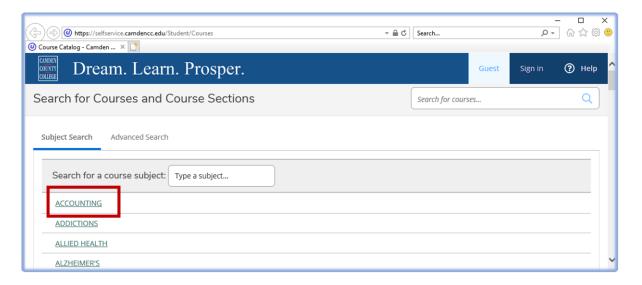

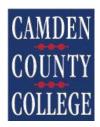

### Office of Information Technology

After clicking the Accounting link the list of courses will be displayed. Click link to view available sections.

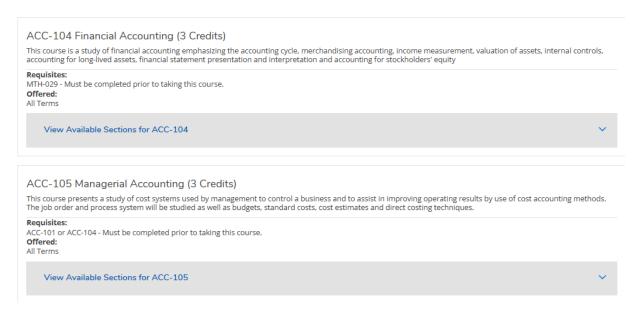

In the example below, after clicking **View Available Section for ACC-104** the semester section list of couses will be displayed. You will use this information to complete *section 15 (Enter Course Information)*.

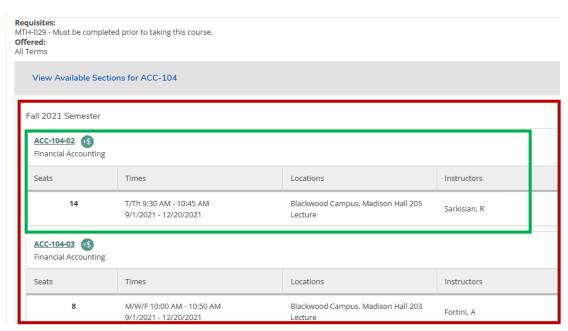

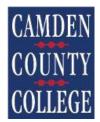

Office of Information Technology

Prerequisite Declaration: Check box that relates to your prerequisites or degree.

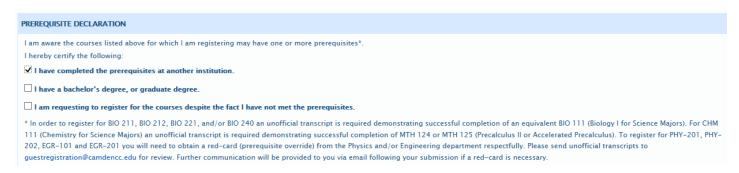

**Certification:** Check box to agree to certify that the above answers are true, correct and complete to the best of your knowledge.

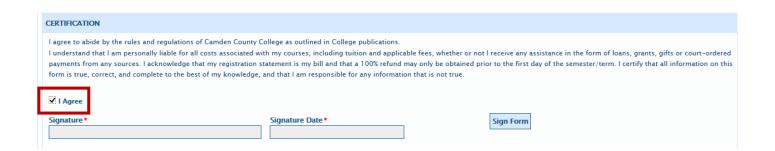

### Click Sign Form, then click Submit.

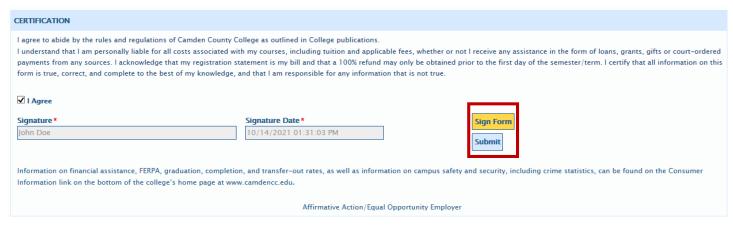